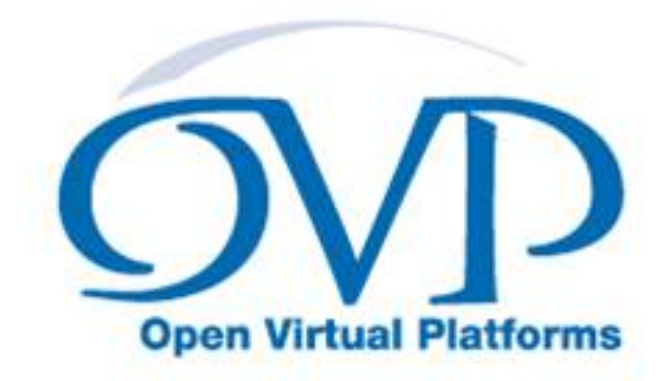

## OVP Guide to Using Processor Models

## Model specific information for Renesas\_V850E2

Imperas Software Limited Imperas Buildings, North Weston Thame, Oxfordshire, OX9 2HA, U.K. docs@imperas.com

# Imperas

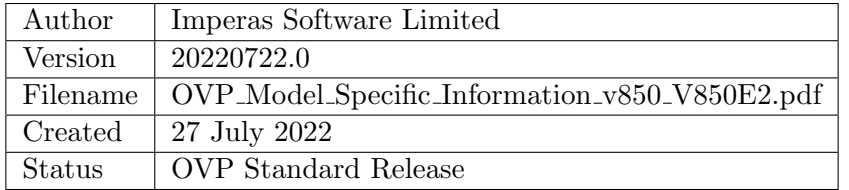

## Copyright Notice

Copyright (c) 2022 Imperas Software Limited. All rights reserved. This software and documentation contain information that is the property of Imperas Software Limited. The software and documentation are furnished under a license agreement and may be used or copied only in accordance with the terms of the license agreement. No part of the software and documentation may be reproduced, transmitted, or translated, in any form or by any means, electronic, mechanical, manual, optical, or otherwise, without prior written permission of Imperas Software Limited, or as expressly provided by the license agreement.

## Right to Copy Documentation

The license agreement with Imperas permits licensee to make copies of the documentation for its internal use only. Each copy shall include all copyrights, trademarks, service marks, and proprietary rights notices, if any.

## Destination Control Statement

All technical data contained in this publication is subject to the export control laws of the United States of America. Disclosure to nationals of other countries contrary to United States law is prohibited. It is the readers responsibility to determine the applicable regulations and to comply with them.

### Disclaimer

IMPERAS SOFTWARE LIMITED, AND ITS LICENSORS MAKE NO WARRANTY OF ANY KIND, EXPRESS OR IMPLIED, WITH REGARD TO THIS MATERIAL, INCLUDING, BUT NOT LIMITED TO, THE IMPLIED WARRANTIES OF MERCHANTABILITY AND FITNESS FOR A PARTICULAR PURPOSE.

### Model Release Status

This model is released as part of OVP releases and is included in OVPworld packages. Please visit OVPworld.org.

# **Contents**

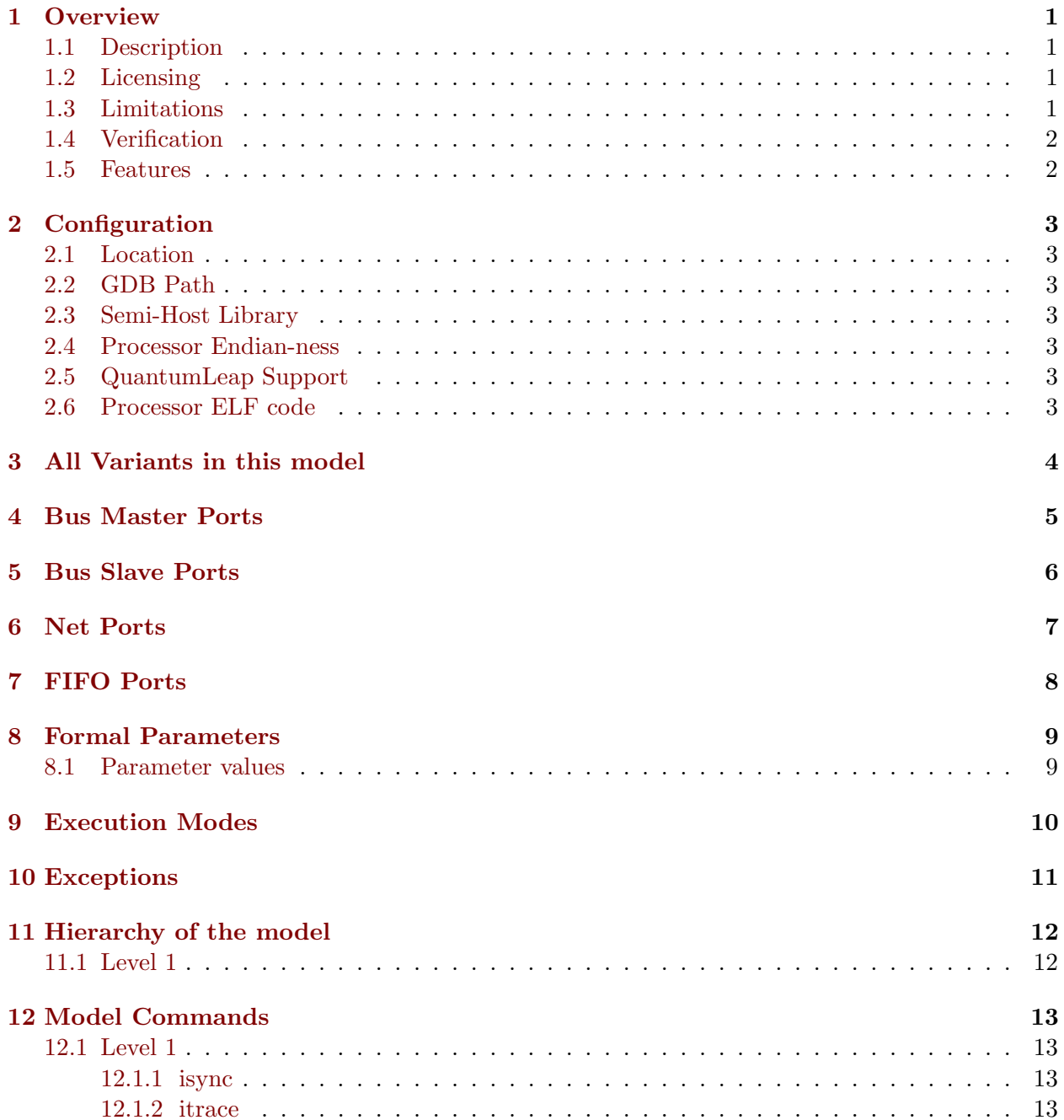

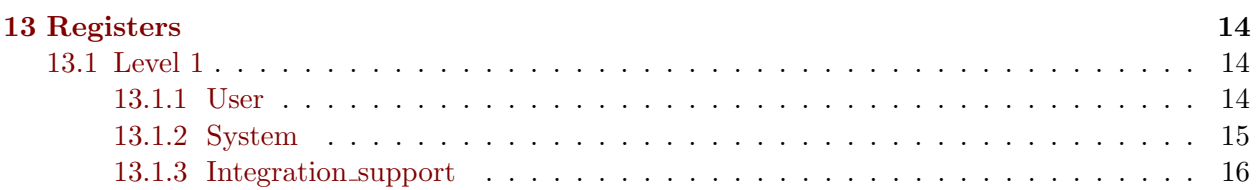

## <span id="page-4-0"></span>**Overview**

This document provides the details of an OVP Fast Processor Model variant.

OVP Fast Processor Models are written in C and provide a C API for use in C based platforms. The models also provide a native interface for use in SystemC TLM2 platforms.

The models are written using the OVP VMI API that provides a Virtual Machine Interface that defines the behavior of the processor. The VMI API makes a clear line between model and simulator allowing very good optimization and world class high speed performance. Most models are provided as a binary shared object and also as source. This allows the download and use of the model binary or the use of the source to explore and modify the model.

The models are run through an extensive QA and regression testing process and most model families are validated using technology provided by the processor IP owners. There is a companion document (OVP Guide to Using Processor Models) which explains the general concepts of OVP Fast Processor Models and their use. It is downloadable from the OVPworld website documentation pages.

#### <span id="page-4-1"></span>1.1 Description

V850 Family Processor Model.

#### <span id="page-4-2"></span>1.2 Licensing

Open Source Apache 2.0

#### <span id="page-4-3"></span>1.3 Limitations

This variant is currently under development.

## <span id="page-5-0"></span>1.4 Verification

Models have been extensively tested by Imperas, In addition Verification suites have been supplied by Renesas for Feature Set validation

### <span id="page-5-1"></span>1.5 Features

# <span id="page-6-0"></span>**Configuration**

#### <span id="page-6-1"></span>2.1 Location

This model's VLNV is renesas.ovpworld.org/processor/v850/1.0. The model source is usually at: \$IMPERAS HOME/ImperasLib/source/renesas.ovpworld.org/processor/v850/1.0 The model binary is usually at: \$IMPERAS HOME/lib/\$IMPERAS ARCH/ImperasLib/renesas.ovpworld.org/processor/v850/1.0

#### <span id="page-6-2"></span>2.2 GDB Path

The default GDB for this model is: \$IMPERAS HOME/lib/\$IMPERAS ARCH/gdb/v850-elf-gdb.

#### <span id="page-6-3"></span>2.3 Semi-Host Library

The default semi-host library file is renesas.ovpworld.org/semihosting/v850Newlib/1.0

#### <span id="page-6-4"></span>2.4 Processor Endian-ness

This is a LITTLE endian model.

#### <span id="page-6-5"></span>2.5 QuantumLeap Support

This processor is qualified to run in a QuantumLeap enabled simulator.

#### <span id="page-6-6"></span>2.6 Processor ELF code

ELF codes supported by this model are:0x57, 0x24, 0x70f1, 0x70ff and 0x747b.

# <span id="page-7-0"></span>All Variants in this model

This model has these variants

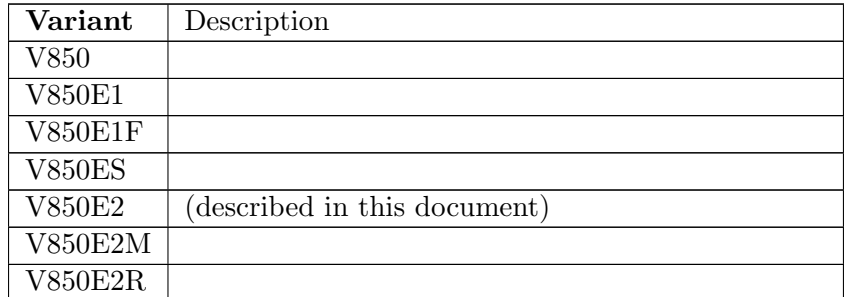

Table 3.1: All Variants in this model

# <span id="page-8-0"></span>Bus Master Ports

This model has these bus master ports.

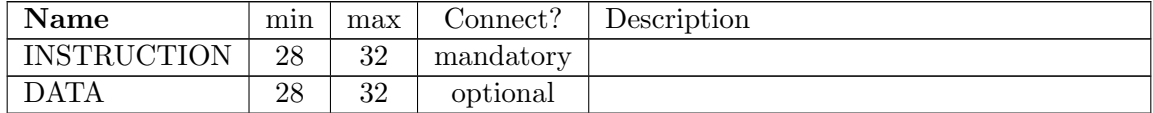

Table 4.1: Bus Master Ports

# <span id="page-9-0"></span>Bus Slave Ports

This model has no bus slave ports.

# <span id="page-10-0"></span>Net Ports

This model has these net ports.

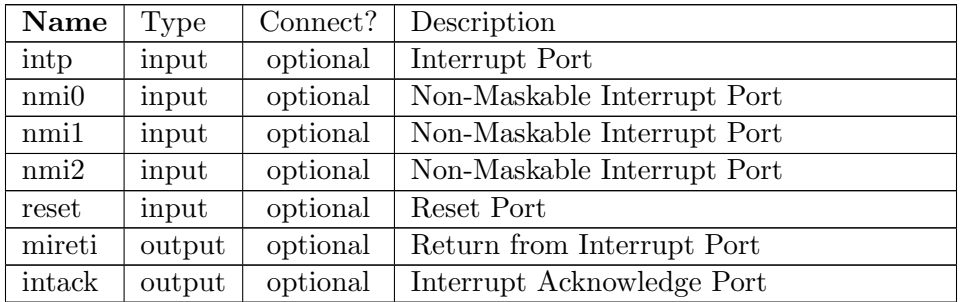

Table 6.1: Net Ports

# <span id="page-11-0"></span>Chapter 7 FIFO Ports

This model has no FIFO ports.

## <span id="page-12-0"></span>Formal Parameters

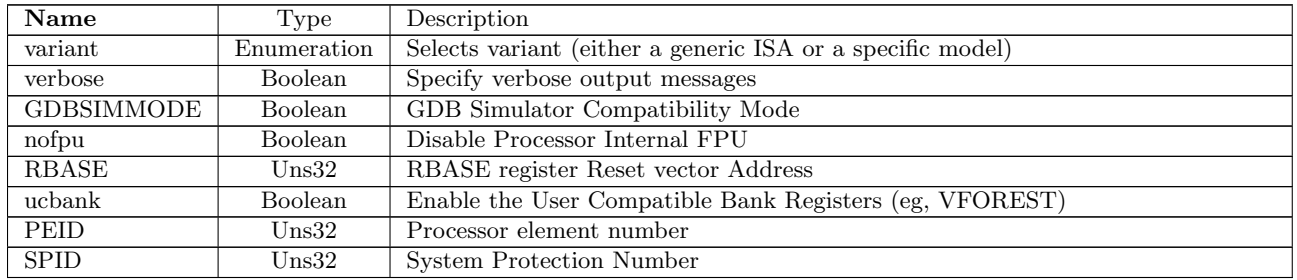

Table 8.1: Parameters

#### <span id="page-12-1"></span>8.1 Parameter values

These are the current parameter values.

| <b>Name</b>       | Value         |
|-------------------|---------------|
| (Others)          |               |
| variant           | <b>V850E2</b> |
| verbose           | Т             |
| <b>GDBSIMMODE</b> | F             |
| nofpu             | F             |
| <b>RBASE</b>      | ∩             |
| ucbank            | F             |
| <b>PEID</b>       | 1             |
| SPID              |               |

Table 8.2: Parameter values

# <span id="page-13-0"></span>Execution Modes

This model does not have different execution modes.

# <span id="page-14-0"></span>Exceptions

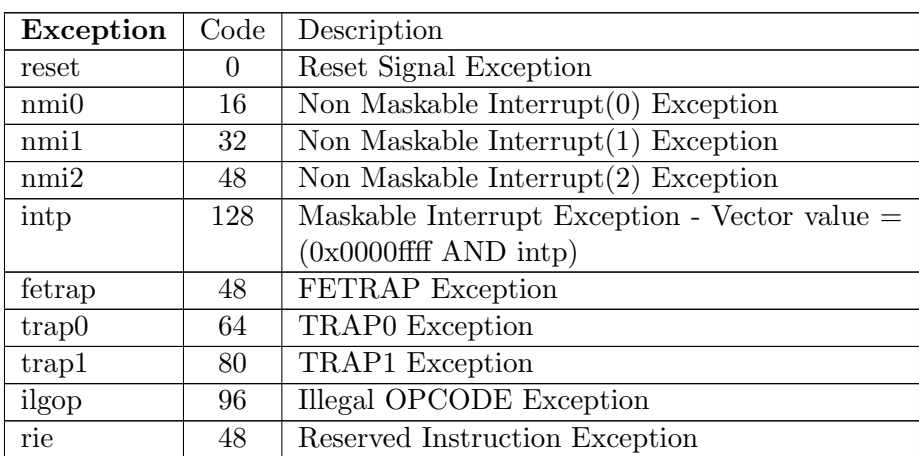

Table 10.1: Exceptions implemented by this processor

## <span id="page-15-0"></span>Hierarchy of the model

A CPU core may be configured to instance many processors of a Symmetrical Multi Processor (SMP). A CPU core may also have sub elements within a processor, for example hardware threading blocks.

OVP processor models can be written to include SMP blocks and to have many levels of hierarchy. Some OVP CPU models may have a fixed hierarchy, and some may be configured by settings in a configuration register. Please see the register definitions of this model.

This model documentation shows the settings and hierarchy of the default settings for this model variant.

#### <span id="page-15-1"></span>11.1 Level 1

This level in the model hierarchy has 2 commands. This level in the model hierarchy has 3 register groups:

| Group name          | Registers |
|---------------------|-----------|
| User                | 32        |
| System              | 65        |
| Integration_support |           |

Table 11.1: Register groups

This level in the model hierarchy has no children.

## <span id="page-16-0"></span>Model Commands

A Processor model can implement one or more Model Commands available to be invoked from the simulator command line, from the OP API or from the Imperas Multiprocessor Debugger.

#### <span id="page-16-1"></span>12.1 Level 1

#### <span id="page-16-2"></span>12.1.1 isync

specify instruction address range for synchronous execution

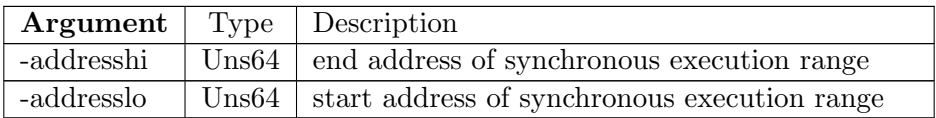

Table 12.1: isync command arguments

#### <span id="page-16-3"></span>12.1.2 itrace

enable or disable instruction tracing

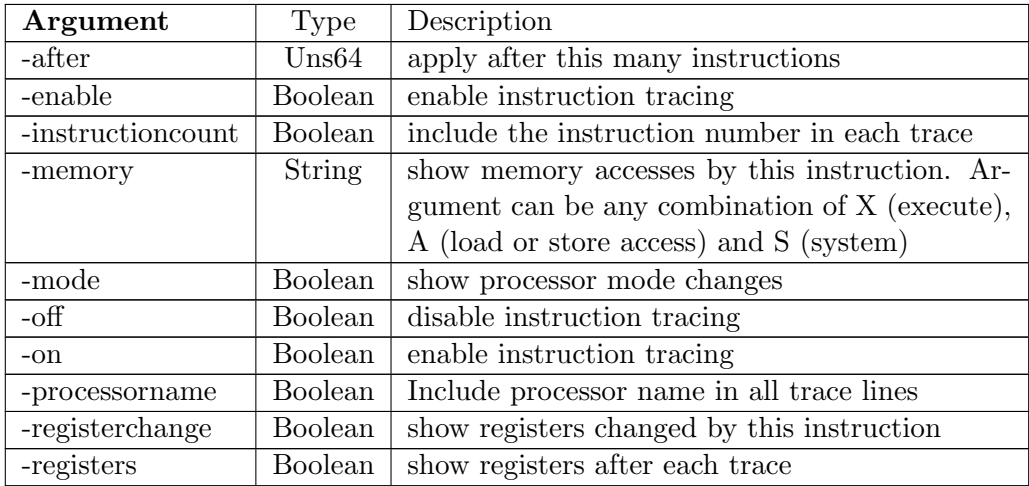

Table 12.2: itrace command arguments

# <span id="page-17-0"></span>Registers

#### <span id="page-17-1"></span>13.1 Level 1

#### <span id="page-17-2"></span>13.1.1 User

Registers at level:1, group:User

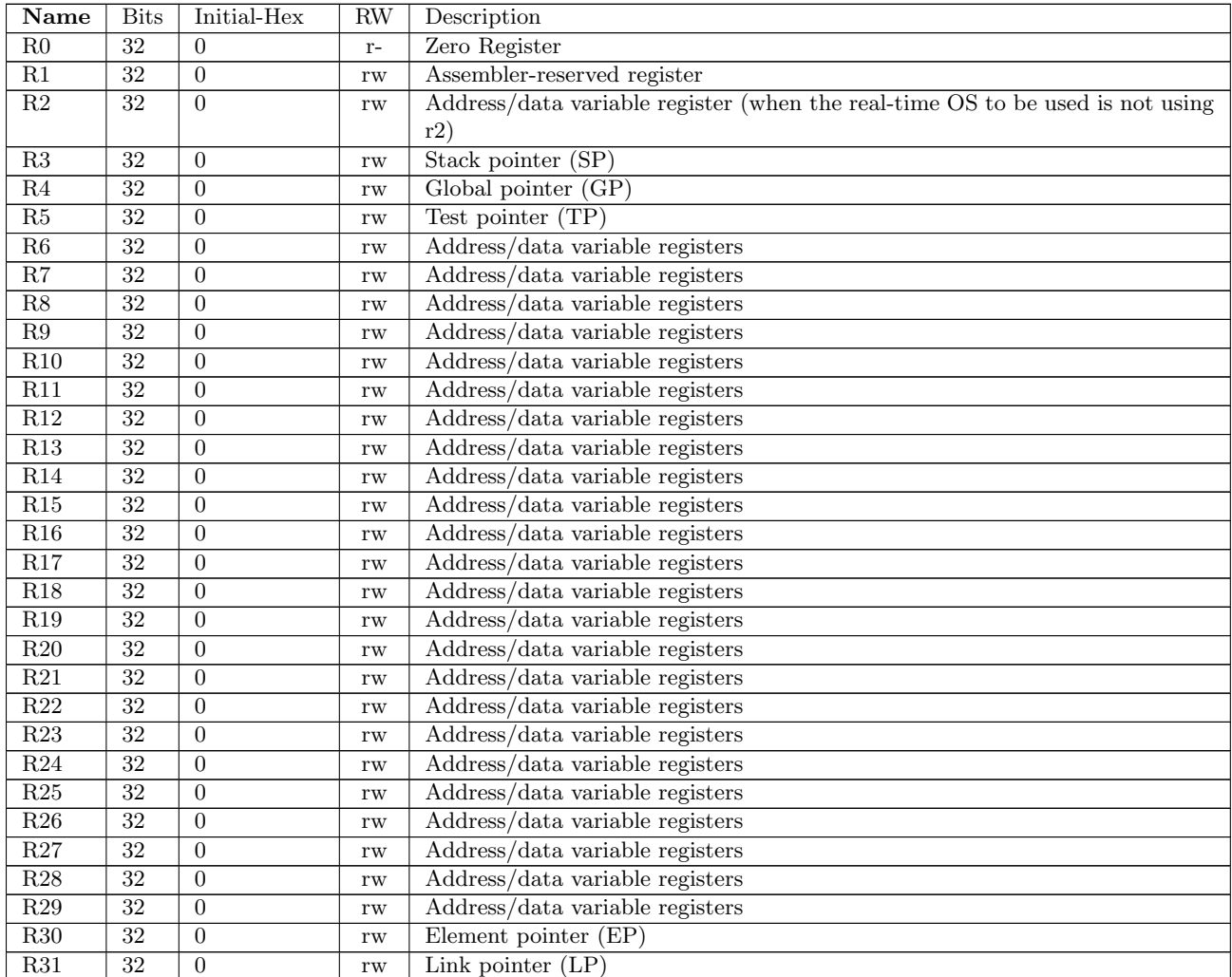

#### Table 13.1: Registers at level 1, group:User

#### <span id="page-18-0"></span>13.1.2 System

Registers at level:1, group:System

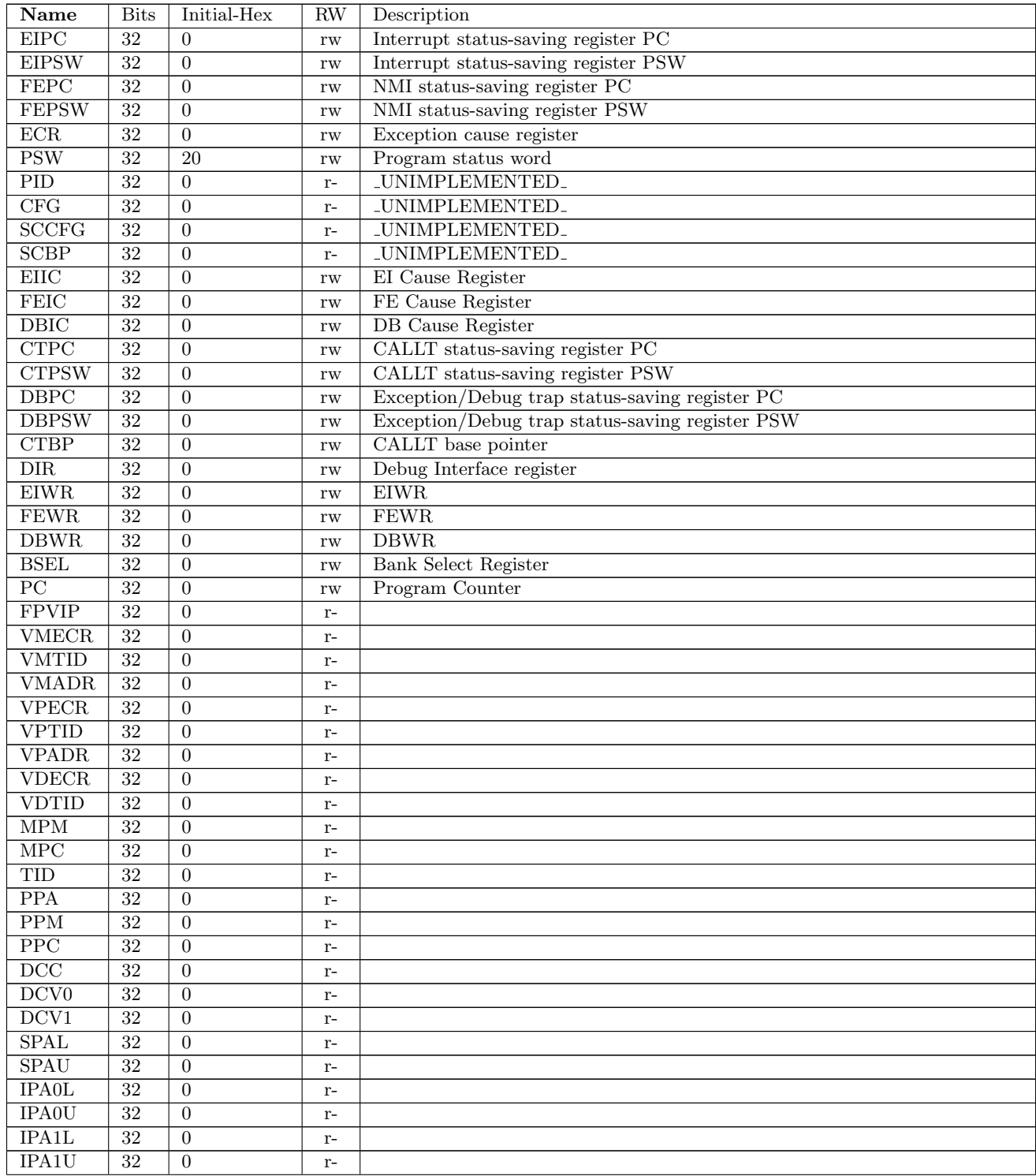

<span id="page-19-0"></span>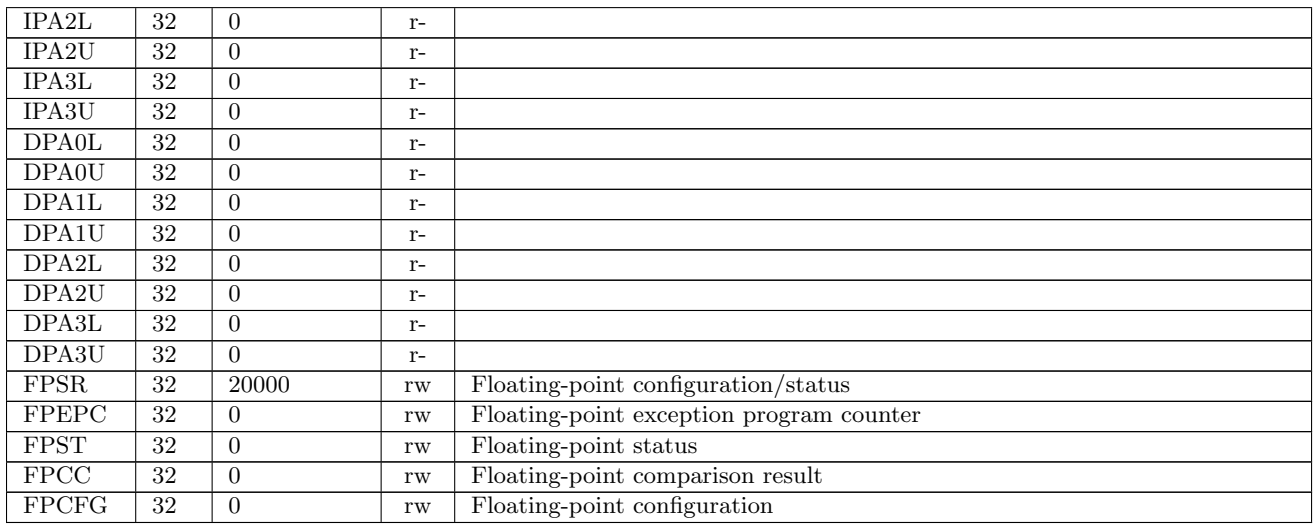

Table 13.2: Registers at level 1, group:System

#### <span id="page-19-1"></span>13.1.3 Integration support

Registers at level:1, group:Integration support

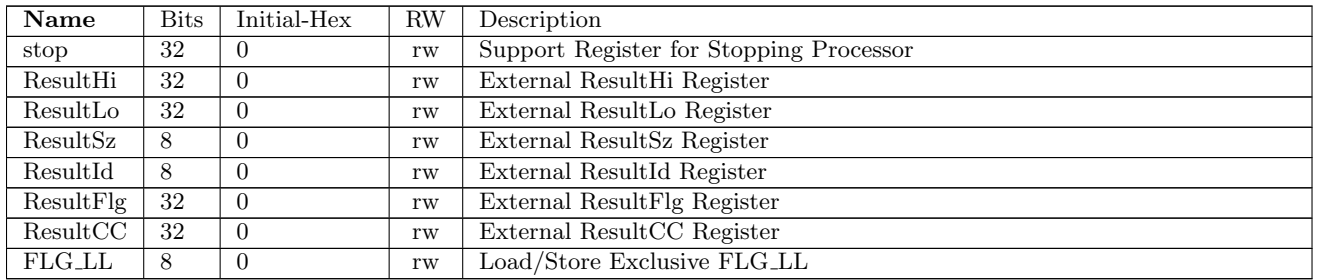

Table 13.3: Registers at level 1, group:Integration support